# E-CATZ **E**thiopia Mengesha, **C**hianna Cohen, **A**nnie Sui, **T**im Vallancourt \*:・゚✧(๑ↀᆺↀ๑)ノ ♪☆♫\*✧・゚  $\wedge$   $\wedge$

#### E-CATZ Overview

Goal: To enable users to explore their musical artistry through code.

Notable Features:

**Note Objects** 

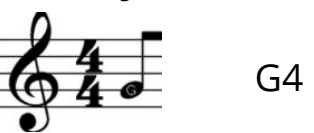

Writing Notes to LilyPond

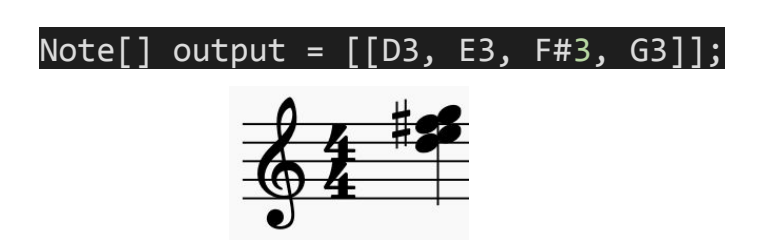

Sequences and Harmonies

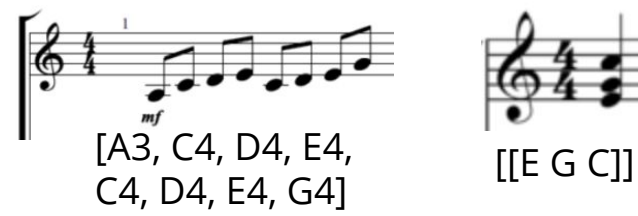

**Sequences of Harmonies** 

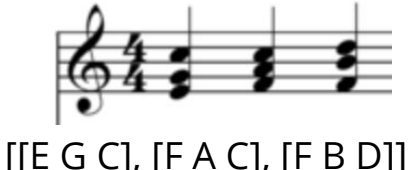

## $E-CATZ$  in One Slide

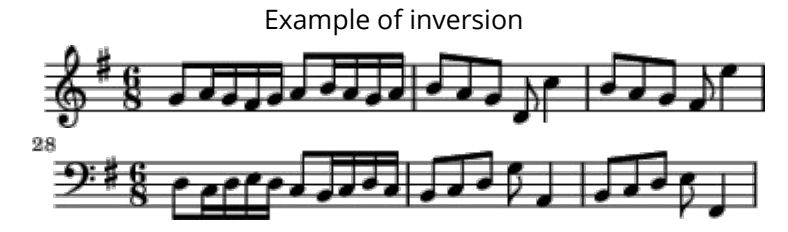

```
#include "stdlib.catz" —————— Include statement for preprocessing
/* 'invert' the array by flipping the distances between each note */def Note[] inverse(Note[] input) {
Function definition
    Note[] output = new Note[input.length];
Note array instantiation
    output[0] = input[0];
Array access and assignment
    int initialPitch = noteToInt(input[0]);
Call to helper function in StdLib
    for (int i = 1; i < input.length; i = i + 1) {
For-loop 
 int delta = noteToInt(input[i-1]) - noteToInt(input[i]);
         Note newPitch = addToNote(output[i-1], delta);
output[i] = new Note(newPitch.pitch, input[i].rhythm); ———— Note construction and
    }
    return output;
}
Note[] bluesScale = [C4, D4, D#4, E4, G4, A5];
Array literal
<code>write(inverse(bluesScale),"filename</code>" ); \quad \quad <code> Write function</code> takes an array and
                                                      outputs a LilyPond file
                                                                     Math operators on pitches
                                                                   field access
```
Compiler Architecture

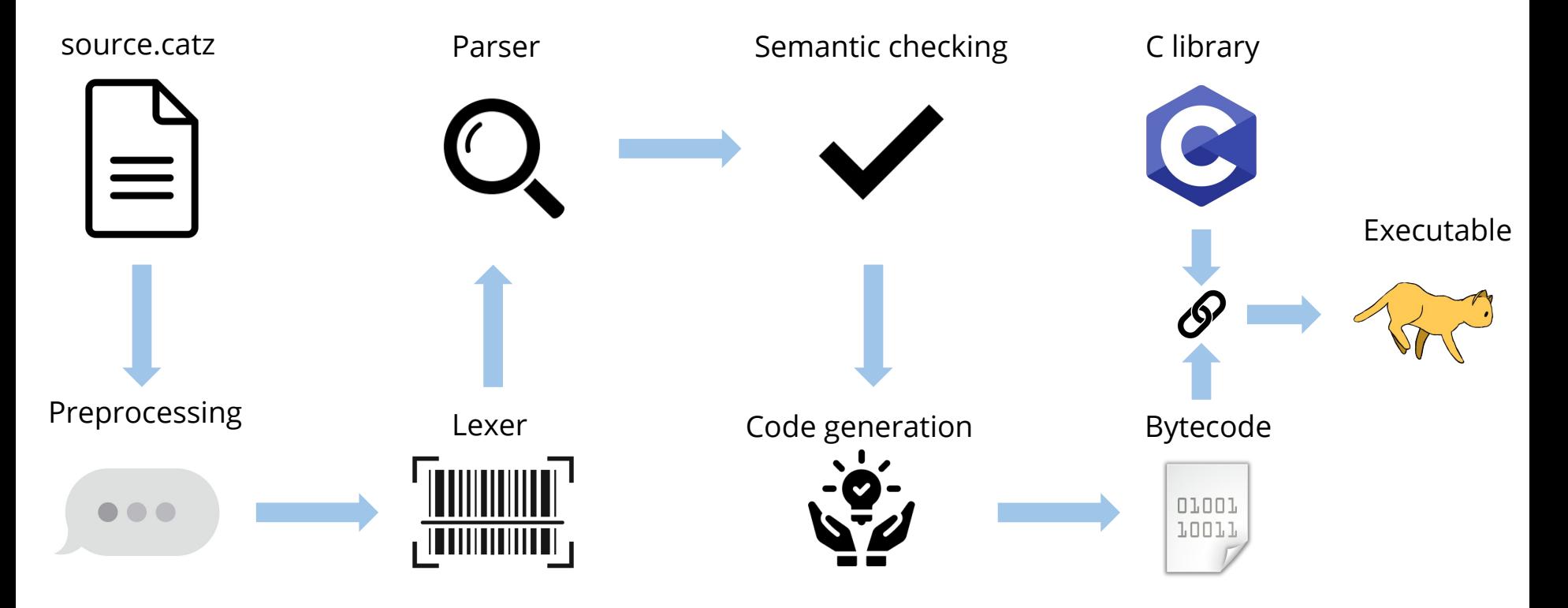

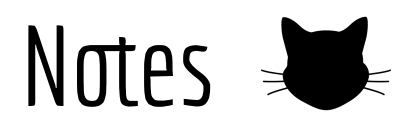

● Represented as structs with a pitch and rhythm literal

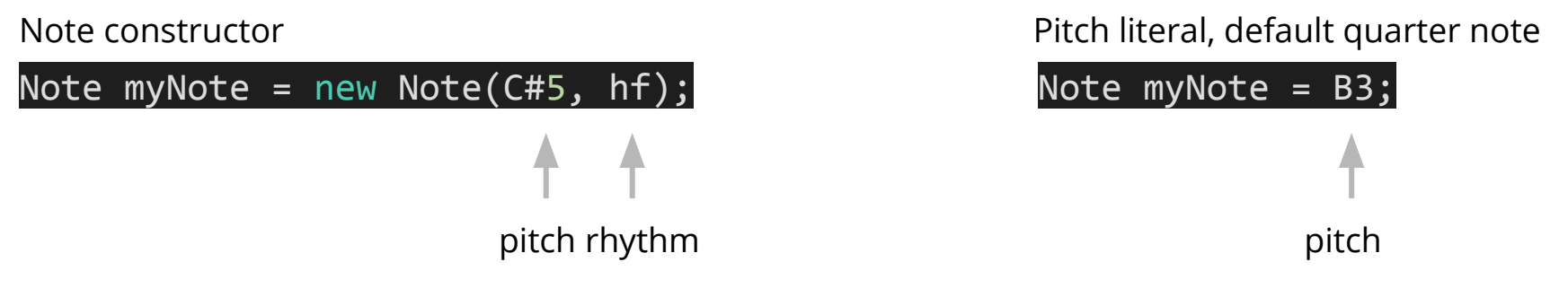

Access and modify the pitch and rhythm of a Note using dot (.) operator

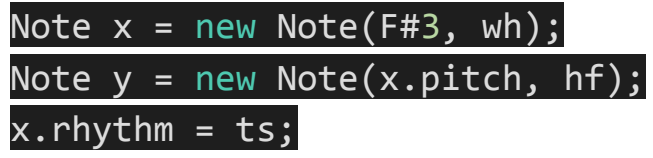

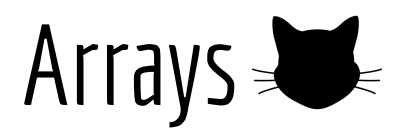

• Construct arrays by specifying a length or using an array literal

int[] x = new int[10]; */\* empty array of length 10 \*/*  $y = [3, 5, 6, 7];$  /\* array literal with 4 values  $*/$ 

● Use nested arrays to create harmonies

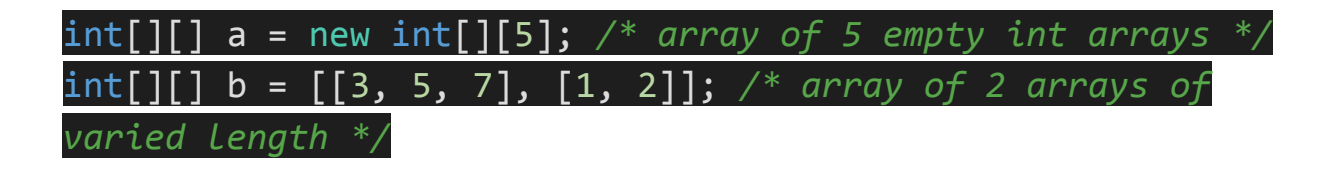

## Standard Library

- Written in E-CATZ
- Contains useful built-in functions
	- *○ noteToInt()*
	- *○ concatArray()*
	- *○ addToNote()*
	- *○ octaveChange()*

#### $Write() =$

- $\bullet$  Written in C
- Translates E-CATZ output into LilyPond
- Inserts LilyPond notation for Notes, Harmonies, and Sequences

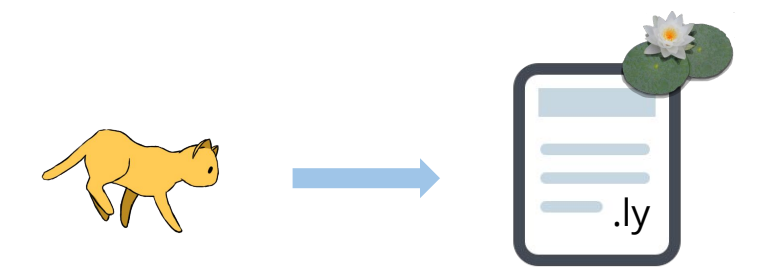

### How to Use E-CATZ  $\blacktriangleright$

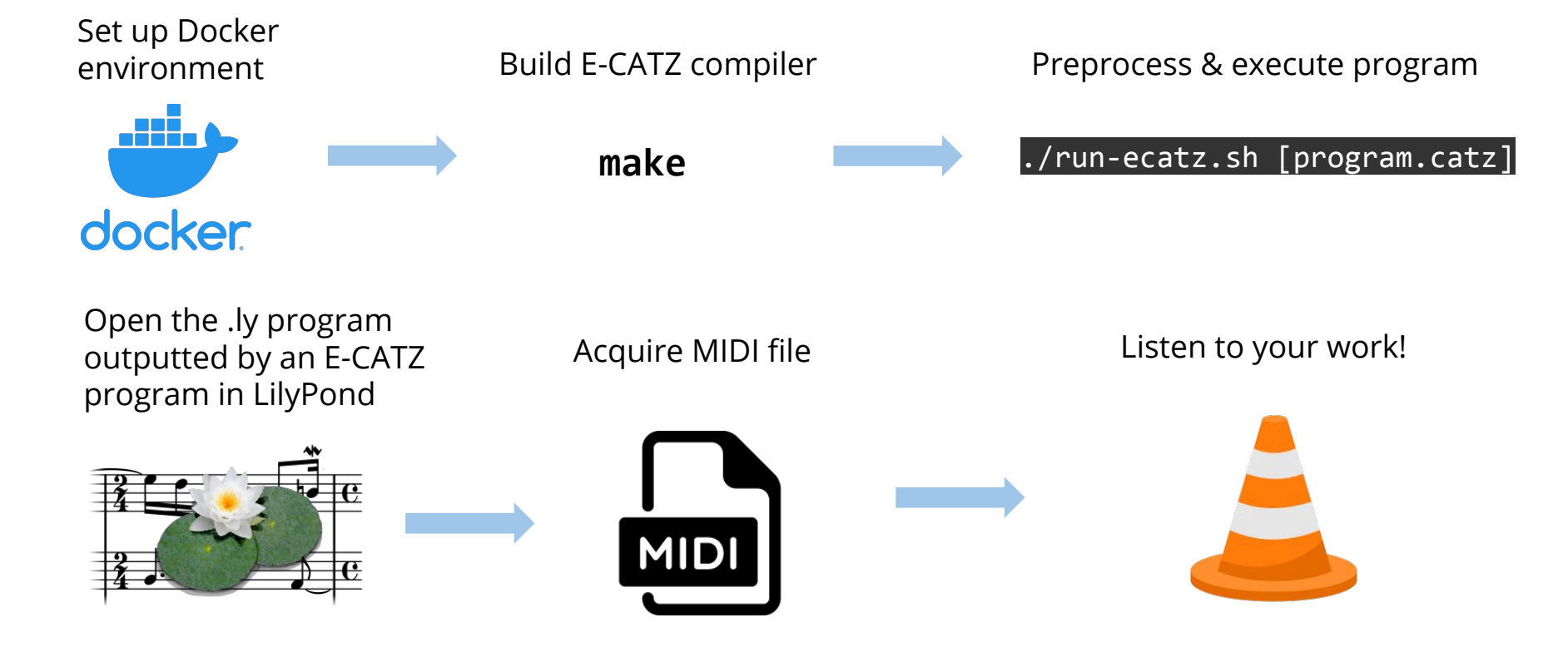

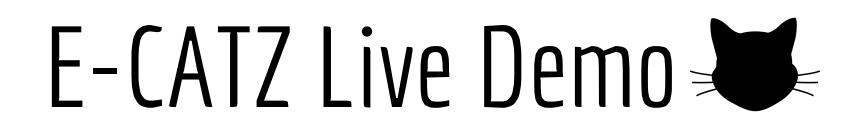

#### We will now show you a MIDI soundtrack we made from E-CATZ!

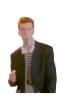

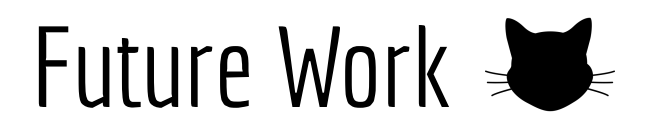

Extended Features

- Capability to play notes of different rhythms in the same chord
- Dotted-note rhythms
- Time Signatures
- Rests
- Ability to read a LilyPond file into a program that one can manipulate
- More efficient memory management

Questions?